## China's population is likely to fall below a billion people before 2100

Number of people, by variant

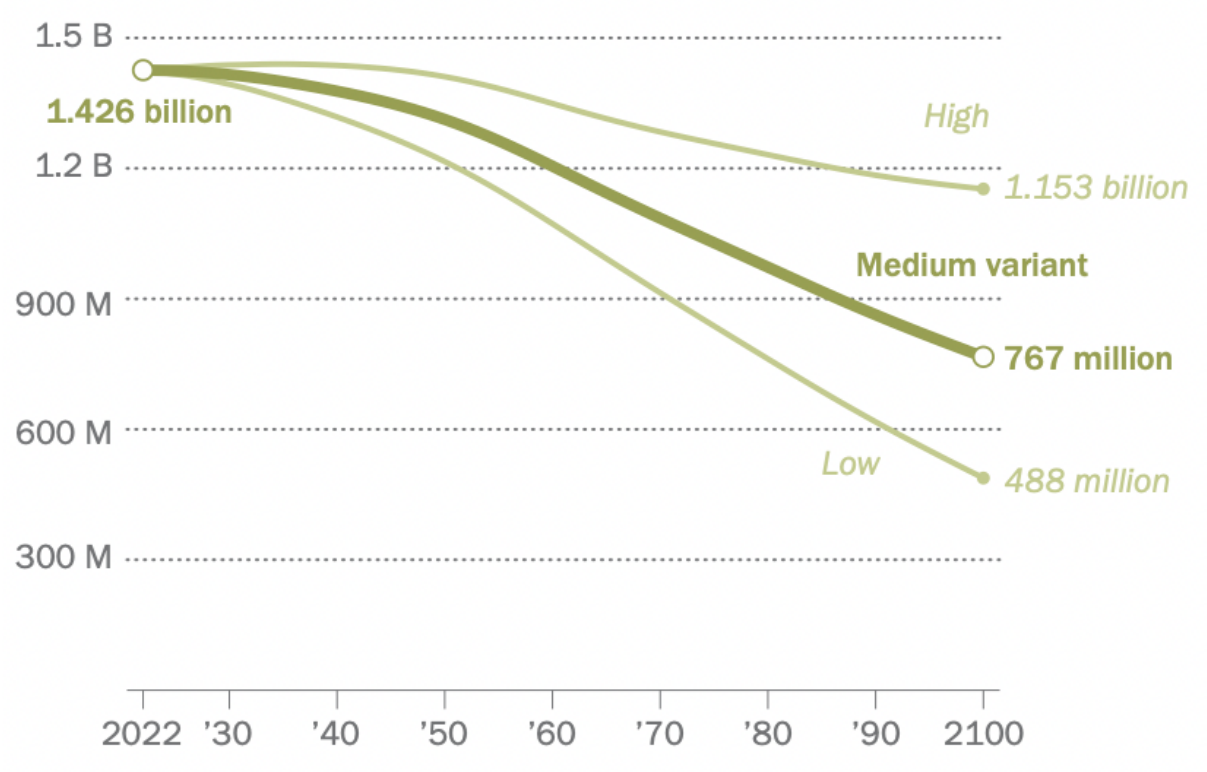

Note: May differ from national census figures. The medium variant is the middle-of-the-road estimate provided by the UN; high and low variant scenarios involve total fertility being 0.5 births above or below the medium scenario, respectively.

Source: UN Population Division's World Population Prospects: The 2022 Revision.